## SAP ABAP table TCY47 {Object display selection}

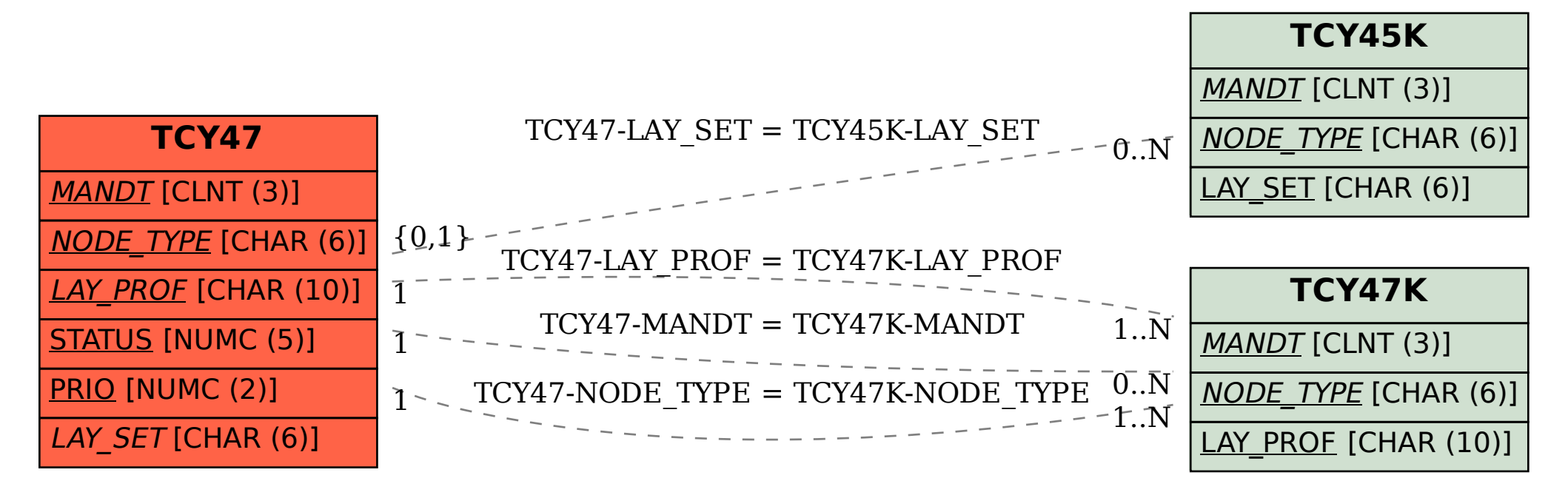